## **INVESTMENT MANAGEMENT IN HEALTH CARE**

### **Igor Tanturovski**

State Commission for Prevention of Corruption – Skopje, Republic of Macedonia [itanturovski@yahoo.com](mailto:itanturovski@yahoo.com)

**Abstract:** Investments must always be designed for achieving a specific goal. They should either reduce operating costs or to improve the level of quality; sometimes these two objectives are interrelated. Cost reduction can be achieved by improving processes. The treatments at the hospital belonging to the general processes in which a lot of knowledge is implemented. When the process of knowledge transfer is accelerated, there may be more favorable treatment. This section includes various procedures that have explored the advantage of investment in terms of cost. Some of them will look at the basic level to get a clearer picture of cost savings through proper investment. **Keywords**: Investment, Healthcare, Decisions, Costs.

## **МЕНАЏИРАЊЕ СО ИНВЕСТИЦИИ ВО ЗДРАВСТВОТО**

## **Игор Тантуровски**

Државна комисија за спречување на корупцијата – Скопје, Република Македонија [itanturovski@yahoo.com](mailto:itanturovski@yahoo.com)

**Абстракт:** Инвестициите мораат секогаш да бидат испланирани заради остварување одредена цел. Тие треба или да ги намалат оперативните трошоци или да го подобрат нивото на квалитетот; понекогаш овие две цели се меѓусебно поврзани.

Намалувањето на трошоците може да се постигне со подобрување на процесите. Третманите во болницата припаѓаат кон процесите воопшто во кои се применува многу знаење. Кога процесот на предавање на знаења се забрзува, можни се многу поповолни третмани. На располагање стојат различни постапки кои ја испитуваат предноста на инвестициите во однос на намалувањето на трошоците. Дел од нив ќе ги разгледаме на основно ниво за да се добие појасна слика за намалување на трошоците преку правилно инвестирање.

**Клучни зборови**: Инвестиции, Здравство, Одлуки, Трошоци.

### **ВОВЕД**

 $\overline{\phantom{a}}$ 

## **1. ПРЕСМЕТКА НА ИНВЕСТИЦИИ**

Инвестициите мораат секогаш да бидат испланирани заради остварување одредена цел. Тие треба или да ги намалат оперативните трошоци или да го подобрат нивото на квалитетот но понекогаш овие две цели се меѓусебно поврзани.

Така на пример набавката на компјутерски томограф може јасно да го забрза процесот на поставување дијагноза, кој точно го одредува местото кое треба да се оперира и со тоа ги намалува оперативните трошоци.

Подобрувањата на квалитетот треба да се планираат на различни нивоа. Пример за подобрување на квалитетот од гледна точка на пациентите е микроинвазивната хирургија, која овозможува третмани за разубавување со многу помал ризик.

На располагање стојат различни постапки кои ја испитуваат предноста на инвестициите во однос на намалувањето на трошоците. Посебно е препорачливо најпрвин утврдување на вредноста на капиталот, при која се вкаматуваат очекуваните заштеди и се споредуваат со набавната вредност. 20

Ако една инвестиција се финансира однадвор, тогаш инвестициониоте трошоци треба да се припишат на местото на трошоци, кое го користи тој апарат, како поединечни трошоци. Доколу со ова е

<sup>20</sup> Рудолф Шилер, Финансиски менаџмент и меѓународни сметководствени стандарди, Космо иновативен центар, 2003, стр.76

погодено местото на претходни трошоци, тогаш настанатите трошоци треба да се пресметаат во интерните пресметковни цени.<sup>21</sup>

## **2. НАЧИНИ ЗА ПРЕСМЕТКА НА ИДНАТА ВРЕДНОСТ НА ИНВЕСТИЦИЈАТА**

За полесно пресметување на идната вредност на инвестираните средства се користат формули и математички таблици, но во последно време сѐ поголема e употребата на компјутерските системи. Имено се користат пресметки во Excel програми во кои се содржани предефинирани почетните позиции и се внесуваат само варјабилните параметри.

Формулата која се користи за пресметка на идната вредност е следната:

*Идна вредност (ИВ) = Сегашна вредност (СВ) x Фактор на идна вредност (ФИВ)*

Фактор на идната вредност се пресметува со користење на формулата  $(1+i)^n$ , каде "i" е каматнаta стапка а "n" е бројот на временски периоди на инвестицијата. Оваа формула покажува дека инвестициската вредност во иднина ќе биде еднаква на инвестициската вредност денес помножена со факторот  $(1+i)^n$ , што всушност го претставува растот за времетраење на инвестицијата.

Еден едноставен пример ќе даде посликовит приказ на целата операција. Да претпоставиме дека треба да се пресмета идната вредност на 10.000 еур, за 3 години при 10% каматна стапка, тогаш

> $HB = CB \times (1+i)^n$  $HB = 10.000 \text{ x } (1+0.1)^3$  $HB = 10.000 \text{ x } (1,331)$  $HB = 13.310$

 $\overline{\phantom{a}}$ 

До истите пресметки може да се дојде и со користење на математички таблици каде што процентите и временските периоди се дадени по хоризонтала и вертикала, па пресметаната вредност се наоѓа со вкрстување на параметрите. Потоа пресметаната вредност се множи со вредноста на инвестицијата и се добива идната вредност на инвестицијата како и во горниот пример.<sup>22</sup>

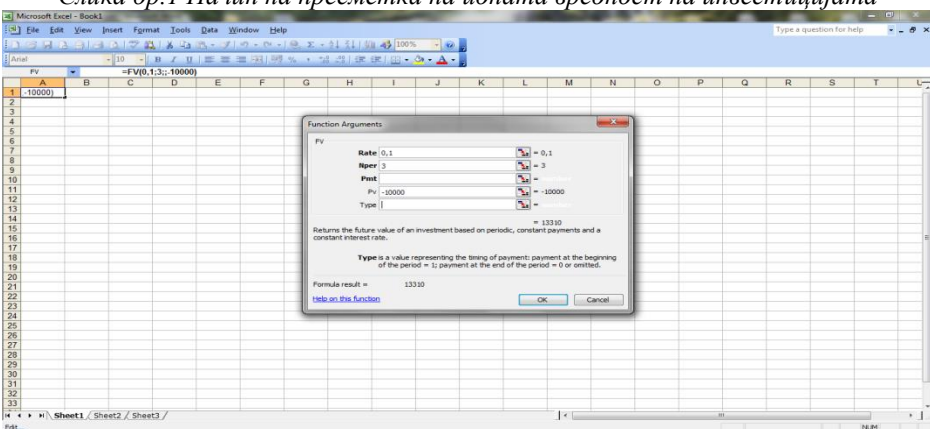

*Слика бр.1 Начин на пресметка на идната вредност на инвестицијата*

*Извор: Сопствен приказ*

*Ако има потреба да се пресметаат ануитетите кои треба да се платат за некоја идна вредност, на пример, некој донатор се обврзува во следните три години да инвестира кај нас 10.000 еур во следните* 

<sup>21</sup> М-р Игор Тантуровски, Импликации на финансиското менаџирање во јавното здравство– Случајот на Република Македонија – Докторска дисертација, Скопје 2014, стр.108

<sup>&</sup>lt;sup>22</sup> Повеќето Spreadsheet програми имаат easy-to-use (лесни за користење) финансиски пресметковни функции со кои може да се пресметува идната вредност на инвестицијата. Ако се земат претпоставките од претходниот пример и се користи Excel spreadsheet, пресметката ќе се направи на следниот начин:

Се отвора Excel spreadsheet, и од десната страна на екранот горе се влегува во полето "Insert", потоа "Function", и потоа "Financial" во "select category". Откако ќе се направат претходните подготовки во "Select a function" двапати се кликнува на FV и се отвора нов прозорец каде што се внесува каматната стапка, бројот на периоди и сегашната вредност на инвестицијата но со негативен предзнак. Во истиот момент во долниот дел од полето се гледа пресметаната вредност а со одобрување на ОК, пресметаната вредност се пренесува во селектираното поле на Excel spreadsheet.

# Thirteenth International Scientific Conference THE TEACHER OF THE FUTURE 25-28.5.2017, Budva, Montenegro

*три години со каматна стапка од 10%. Се повторува предходната постапка. Се отвора Excel spreadsheet, и од десната страна на екранот горе се влегува во полето "Insert", потоа "Function", и потоа "Financial" во "select category". Откако ќе се направат претходните подготовки во "Select a function" двапати се кликнува на FV и се отвора нов прозорец каде што се внесува каматната стапка, бројот на периоди и сегашната вредност на инвестицијата но со негативен предзнак но сега наместо во полето "Pv" вредноста се внесува во полето "Pmt".*

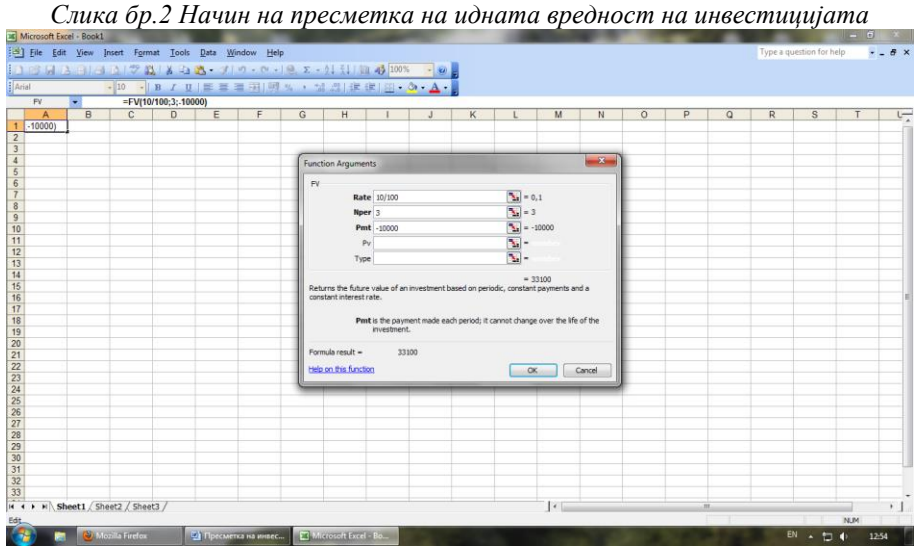

*Извор: Сопствен приказ*

*Во истиот момент во долниот дел од полето се гледа пресметаната вредност а со одобрување на ОК, пресметаната вредност се пренесува во селектираното поле на Excel spreadsheet.*

Постојат ситуации кога е потребно да се пресметаат одредени сегменти од формулата кои не се дадени како број. Имено како би се пресметала сложената стапка на пораст? Од податоците кои се анализираат, аналитичарите може да сакаат да ја престават сложената стапка на пораст на трошоците или приходите.

На пример, би се пресметала сложената стапка на пораст на приходите за некоја болница, во период од 2000 до 2007. Приходите по години ќе бидат дадени во табелата подолу:

| Година | Остварени приходи |
|--------|-------------------|
|        |                   |
| 2000   | 2.123.000         |
| 2001   | 2.245.000         |
| 2002   | 2.555.000         |
| 2003   | 2.700.000         |
| 2004   | 2.889.000         |
| 2005   | 3.145.000         |
| 2006   | 3.496.000         |
| 2007   | 3.650.000         |

*Табела 1 Остварени приходи по години*

*Извор: Сопствен приказ*

Тука треба да се вратиме на почетната формула,

Идна вредност (ИВ) = Сегашна вредност (СВ) x Фактор на идна вредност (ФИВ)

Од годините во табелата се гледа дека има седум временски периоди кои треба да се земат во предвид. Идната вредност на инвестицијата е последната година 2007 = 3.650.000, а сегашната односно почетната вредност на инвестицијата е во 2000 година = 2.123.000. Факторот на идната вредност ќе ја даде просечната сложена стапка на пораст за период од седум години.

## $\Phi$ *HB* = 3.650.000 / 2.123.000

 $\Phi$ *HB* = 1.7192

Бидејќи од година во година стапката на пораст може да варира, потребно е да се направи пресметка за секој година од разгледуваниот период а од добиените резултати да се добие приближна вредност на сложената стапка на пораст.

## **3. НОСЕЊЕ ОДЛУКА ЗА ИНВЕСТИРАЊЕ**

Одлуките за капитално инвестирање по правило се носат со очекување да се постигнат долгорочни бенефити за установата. Овие инвестиции во здравствениот систем може да се разгледуваат во три категории:

- *Стратешки одлуки*, кои придонесуваат да се подобри стратешката позиција на здравствената установа во рамки на здравствениот систем на државата.
- *Одлуки за експанзија*, кои се дизајнирани да ги зголемат оперативните можности на здравствената установа
- *Одлуки за промена,* на постоечката опрема со нова, пософистицирана.

Одлуките за капитални инвестиции имаат две компоненти:

- 1. Утврдување исплатливост на инвестицијата и
- 2. Како таа ќе се финансира.

Иако овие две компоненти се поврзани потребно е да се раздвојат за да може да се анализираат. Во овие услови порелевантно е да се осознае дали инвестицијата ќе се исплати и дали воопшто да се влегува во инвестиција. Анализата на исплатливоста на инвестицијата е поврзана со анализата на три фактори:

- 1. Целите на анализата за капитално инвестирање;
- 2. Техники за анализа на капиталното инвестирање и
- 3. Технички проблеми поврзани со буџетирањето.

Долгорочните бенефити што се очекуваат од капиталните инвестиции може да се поделат во три категории<sup>23</sup>:

- нефинансиски бенефити;

 $\overline{\phantom{a}}$ 

- поврат на финансиските средства и
	- можност да се привлечат повеќе средства во иднина.
		- *Шема бр. 1 Долгорочни бенефити што се очекуваат од капитални инвестиции*

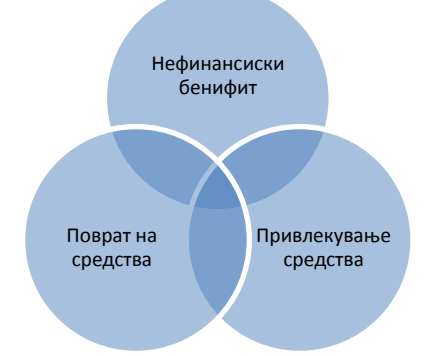

*Извор: William N. Zellman, Michael J. McCue, Allan R. Millikan, "Financial Management of Health Care Organizations", Blackwell Publishers inc, 350 Main Street, Malden, Massachusetts 021148, USA, 1998, p.180*

Овие три бенефити се интензивно поврзани помеѓу себе. Така кога установата купува нова опрема, инвеститорот инвестира во себе. Менаџерите при капиталните трошења воспоставуваат строги приоритети.

<sup>&</sup>lt;sup>23</sup> William N. Zellman, Michael J. McCue, Allan R. Millikan, (1998), p.181

Здравствените установи мора да ги трошат средствата за капитални инвестиции во подрачјата во кои тие веруваат дека ќе донесат "најмногу од вложеното" (biggest bang for the buck).<sup>24</sup>

Инвестициската одлука ја сочинуваат повеќе фактори. Најголем број на одлуки за капитални инвестиции се носат при изготвувањето на планот и буџетот за наредната фискална година. Но сепак некогаш инвестициските одлуки може да бидат поттикнати и од организациско преструктуирање предизвикано од конкуренцијата на пазарот.<sup>25</sup> Три финансиски техники се најчесто користени за нализа на инвестициските одлуки во здравствените установи. Тоа се:

### **МЕТОД НА ПОВРАТ НА СРЕДСТВАТА (PAYBACK METHOD)**

Ова е метода за пресметка на времето потребно за една инвестиција да стане исплатлива, односно да ги врати вложените средства. Позитивно е што е едноставна за пресметка и лесна за разбирање, а недостаток е што резултатот е во години а не во пари и не ја зема во предвид временската вредност на парите.

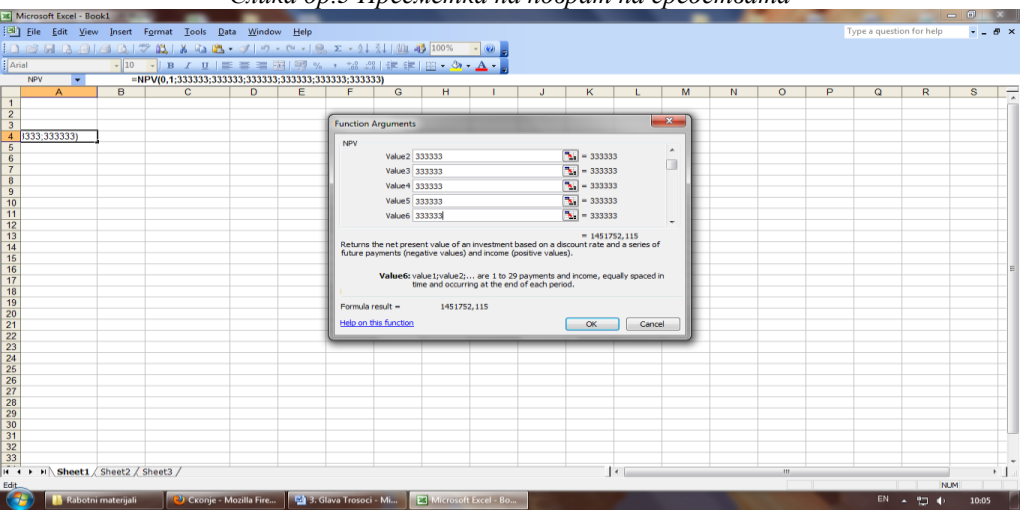

*Слика бр.3 Пресметка на поврат на средствата*

*Извор: Сопствен приказ*

### **НЕТО СЕГАШНА ВРЕДНОСТ НА ИНВЕСТИЦИЈАТА (NET PRESENT VALUE)**

Нето сегашната вредност на инвестицијата е разликата помеѓу почетниот износ на инвестирани средства и идните приливи на парични средства кои ќе ги донесе инвестицијата откако тие ќе бидат дисконтирани за износот на цената на вложениот капитал. Доколку овој износ е поголем од почетниот влог нето сегашната вредност на инвестицијата ќе биде позитивна и обратно.

## **СТАПКА НА ПОВРАТ НА ИНВЕСТИЦИЈАТА (INTERNAL RATE OF RETURN - IRR)**

 $\overline{a}$ 

<sup>&</sup>lt;sup>24</sup> Frank Cerne, (1995), "Capital Decisions: Where is the smart money being invested?" Hospitals and Health Networks, Vol.69.p.36

<sup>&</sup>lt;sup>25</sup> Greg Campbell, (1998),Investment Decision Factor to Consider, "Financial Management of Health Care Organizations", p.95

<sup>&</sup>lt;sup>26</sup> Оваа пресметка може да се направи и во Excel spreadsheet на начин кој веќе беше објаснет претходно, само во полето на избор "Select category" се избира NPV (Net Present Value), а потоа се внесуваат износите.

Стапката на поврат на инвесицијата е преставена во проценти. Позитивни страни на оваа анализа е што ги зема во предвид сите приливи кои се поврзани со инвестицијата и временската вредност на парите, и е широко користена од аналитичарите.<sup>27</sup>

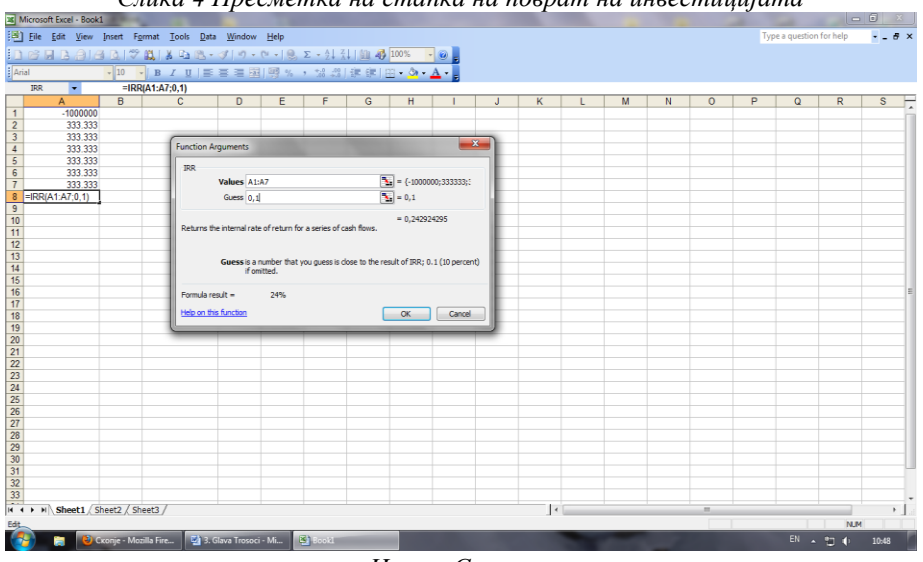

*Слика 4 Пресметка на стапка на поврат на инвестицијата*

*Извор: Сопствен приказ*

Претходно се образложени методите и постапките за проценка на инвестицијата за носење повеќегодишни инвестициски одлуки т.е.:

- *Методот на поврат на средствата (Payback method);*
- *Нето сегашна вредност на инвестицијата (Net Present Value) и*
- *Стапка на поврат на инвестицијата (Internal Rate of Return - IRR)*

Тие имаат свои добри и лоши страни. Така за методот на поврат на средствата добра страна е што е лесен за разбирање и едноставен за пресметка, а како лоша страна е што дава одговор во години, а не во парична вредност и не ја зема предвид временската вредност на парите. Методот на нето сегашна вредност ја исправа слабоста на претходниот метод и дава резултат во парична вредност, но ги зема предвид и паричните текови на проектот. Како слабост може да му се препише тоа што тешко може да ја одреди дисконтната стапка. Затоа пак, методот стапка на поврат на инвестицијата, го дава процентот на поврат на инвестицијата и дава моментална слика за исплатливоста на проектот.

### **РЕФЕРЕНЦИ**

 $\overline{\phantom{a}}$ 

- [1] Рудолф Шилер, Финансиски менаџмент и меѓународни сметководствени стандарди, Космо иновативен центар, 2003
- [2] William N. Zellman, Michael J. McCue, Allan R. Millikan, (1998)
- [3] Frank Cerne, (1995)"Capital Decisions: Where is the smart money being invested?" Hospitals and Health Networks, Vol.69
- [4] Greg Campbell, (1998),Investment Decision Factor to Consider, "Financial Management of Health Care Organizations"
- [5] М-р Игор Тантуровски, Импликации на финансиското менаџирање во јавното здравство Случајот на Република Македонија – Докторска дисертација, Скопје 2014

 $27$  И оваа пресметка може да се направи во Excel spreadsheet, со тоа што во полето на избор "Select category" се избира IRR (Internal Rate of Return), а потоа се внесуваат износите.

- [6] Greg Campbell, (1998),Investment Decision Factor to Consider, "Financial Management of Health Care Organizations"
- [7] Frank Cerne, (1995)"Capital Decisions: Where is the smart money being invested?" Hospitals and Health Networks, Vol.69.